附件 1

## 江苏省政府采购电子化操作流程图

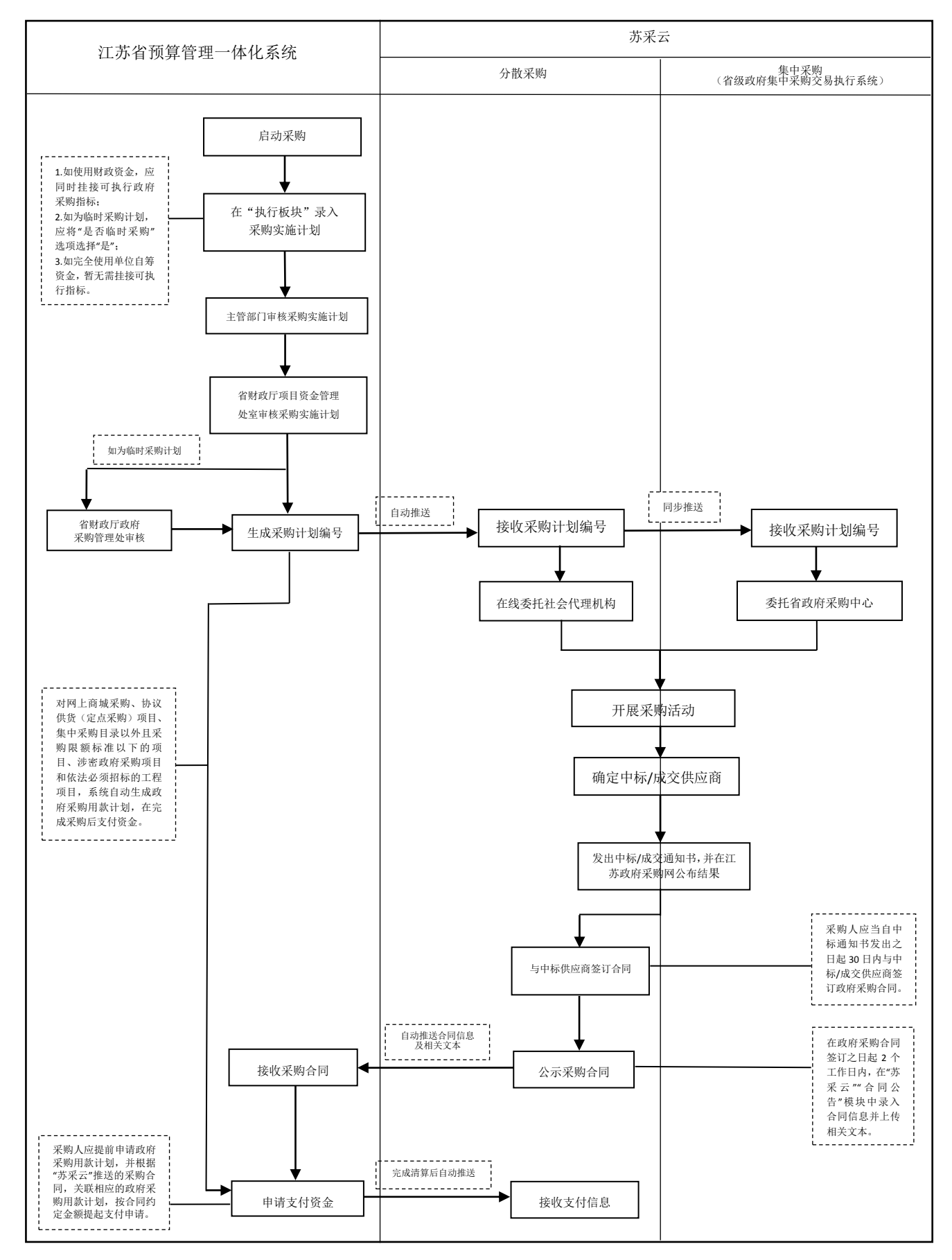